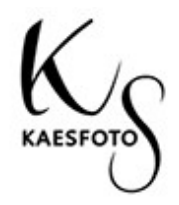

# Polityka prywatności serwisu KaesFoto.pl

### 1. Postanowienia ogólne

W trosce o zachowanie prawa do prywatności użytkowników serwisu internetowego www.kaesfoto.pl oraz wypełnienia wymogów wynikających z przepisów prawa, administrator serwisu, publikuje dokument, w którym wyjaśnia i informuje o sposobie, w jakim dane przekazane przez użytkowników (zwanych dalej "Użytkownikami") serwisu internetowego Kaesfoto.pl (zwanego dalej "Serwisem") są gromadzone, przetwarzane i zabezpieczane. Przed rozpoczęciem korzystania z Serwisu, Użytkownik powinien zapoznać się z treścią niniejszej Polityki Prywatności.

## 2. Gromadzenie i przetwarzanie danych

Administratorem danych osobowych (dalej "Administrator") udostępnionych przez Użytkownika podczas korzystania z Serwisu jest firma Kaes Foto Kacper Składnik z siedzibą przy ul. ks. Józefa Skoczyńskiego 24/1, 37-450 Stalowa Wola, Polska, NIP: 8652431569 zwana danej Administratorem. Administrator przetwarza dane osobowe w zgodzie z obowiązującymi przepisami prawa, w tym Rozporządzeniem Parlamentu Europejskiego i Rady (UE) 2016/679 z dnia 27 kwietnia 2016 r. ("RODO") oraz ustawą z dnia 18 lipca 2002 r. o świadczeniu usług drogą elektroniczną.

Administrator zapewnia Użytkownikom korzystanie z serwisu w sposób anonimowy, nie wymaga i nie udostępnia możliwości rejestracji Użytkowników w Serwisie.

Administrator gromadzi informacje dotyczące interakcji Użytkowników z Serwisem, treściami i usługami, w tym: informacje zawierające datę, czas wizyty, numer IP urządzenia, z którego nastąpiło połączenie oraz dane na temat statystyki oglądalności Serwisów, ruchu do i z poszczególnych witryn. Powyższe działania mają na celu udoskonalenie Serwisów oraz dostosowywanie ich do potrzeb Użytkownika. Dane te nie są kojarzone z konkretnymi osobami korzystającymi z Serwisu i nie są wykorzystywane przez Administratora w celu identyfikacji Użytkownika.

## 3. Cele i podstawy prawne przetwarzania danych

Dane Użytkowników przetwarzane są w następujących celach:

- prowadzenia pomiaru aktywności na stronie i ulepszania treści oraz usług Serwisu,
- publikowania w serwisie aktualności mogących dane osobowe w szczególności wizerunek osób na publikowanych fotografiach
- kontaktu w sprawie oferowanych usług za pośrednictwem formularza kontaktowego

W zakresie, w jakim dane osobowe Użytkownika przetwarzane są w celu prowadzenia pomiaru oraz ulepszania treści oraz usług podstawą prawną przetwarzania danych osobowych Użytkownika jest prawnie uzasadniony interes Administratora.

Strony trzecie, których lista znajduje się w załączniku numer 1 niniejszego dokumentu mogą mieć dostęp do stron internetowych Administratora w celu zamieszczania na nich własnych kodów, które pozwalają na analizę aktywności Użytkownika w Internecie, w celu wyświetlania reklam dopasowanych do jego zainteresowań i preferencji, dzięki zautomatyzowanemu porównaniu zainteresowań i preferencji z modelowymi zainteresowaniami i preferencjami użytkowników Internetu (profilowanie).

Aby wyrazić sprzeciw przeciwko profilowaniu należy dostosować ustawienia swojej przeglądarki (patrz niżej "Wyłączenie plików cookies").

W tym zakresie te strony trzecie są administratorami danych osobowych Użytkowników, niezależnymi od Administratora i stosuje się do wykonywanego przez nich przetwarzania danych osobowych zasady i obowiązki odpowiadające tym, które zostały opisane w niniejszej Polityce w stosunku do Administratora.

W zakresie publikowania aktualności zawierających dane osobowe, w tym wizerunek osób na fotografiach podstawą przetwarzania danych użytkowników są zgody na publikację pozyskane od użytkowników.

W zakresie kontaktu za pośrednictwem formularza kontaktowego podstawą prawną przetwarzania danych jest zgoda wyrażona przez użytkownika podczas korzystania z formularza.

### 4. Udostępnianie danych

Co do zasady Administrator nie udostępnia osobom ani podmiotom trzecim danych osobowych Użytkowników, za wyjątkiem sytuacji, w których Administrator posiada ku temu podstawę prawną, a także na żądanie podmiotów uprawnionych.

Dane Użytkownika mogą zostać udostępnione na żądanie organów ścigania lub innych podmiotów uprawnionych do takiego dostępu na podstawie przepisów prawa, w szczególności, kiedy jest to niezbędne dla zapewnienia bezpieczeństwa Serwisu lub praw innych Użytkowników.

Dostęp do danych Użytkownika mogą uzyskiwać podmioty, z których usług korzysta Administrator w celu dostarczania usług Użytkownikom (np. podmioty zapewniające hosting Serwisu, administrujące Serwisem oraz świadczące usługi IT na rzecz Administratora). W takich przypadkach Administrator zawarł z tymi podmiotami stosowne umowy, których przedmiotem jest powierzenie przetwarzania danych w zgodzie z obowiązującymi przepisami prawa oraz zabezpieczenie danych Użytkowników przez dostępem osób nieuprawnionych. Lista ww. podmiotów znajduje się w załączniku nr 2 niniejszego dokumentu.

Administrator może ujawniać anonimowe zestawienia zbiorcze oraz zestawienia statystyczne dotyczące np. liczby osób odwiedzających Serwis. Dane te jednak nie pozwalają na identyfikację poszczególnych użytkowników i nie stanowią danych osobowych.

## 5. Prawa użytkownika

Użytkownikowi przysługują następujące uprawnienia w stosunku do jego danych osobowych przetwarzanych przez Administratora w ramach Serwisu:

- 1. Prawo dostępu do danych osobowych: na wniosek Użytkownika Administrator potwierdzi, jakie dane osobowe Użytkownika przetwarza oraz dostarczy mu kopię tych danych.
- 2. Prawo do sprostowania danych osobowych: W przypadku, w którym dane osobowe Użytkownika są nieprawidłowe lub niekompletne, Użytkownik może żądać od Administratora ich sprostowania lub uzupełnienia.
- 3. Prawo do usunięcia danych osobowych: W pewnych sytuacjach Użytkownik może domagać się od Administratora usunięcia danych osobowych przetwarzanych przez Administratora (np. kiedy dane są już zbędne do świadczenia usług przez Administratora).
- 4. Prawo do ograniczenia przetwarzania danych osobowych: Użytkownik może żądać od Administratora czasowego wstrzymania przetwarzania jego danych. Pomimo ograniczenia przetwarzania Administrator nadal będzie uprawniony do przechowywania danych osobowych.
- 6. Prawo żądania przeniesienia danych osobowych: w określonych sytuacjach (np. w odniesieniu do danych przetwarzanych na podstawie zgody) Użytkownik ma również prawo do otrzymania danych osobowych przetwarzanych przez Administratora w ustrukturyzowanym, powszechnie używanym formacie nadającym się do odczytu maszynowego, aby przekazać te dane innemu administratorowi.
- 7. Prawo sprzeciwu wobec przetwarzania danych osobowych: Użytkownik może żądać zaprzestania przetwarzania przez Administratora jego danych osobowych, kiedy:
	- Administrator przetwarza dane osobowe Użytkownika na podstawie uzasadnionego interesu swojego lub podmiotu trzeciego, z wyjątkiem sytuacji w których interesy te okażą się nadrzędne wobec interesów, praw i wolności Użytkownika,
	- dane Użytkownika przetwarzane są w celach marketingu bezpośredniego,
	- przetwarzanie obejmuje zautomatyzowane podejmowanie decyzji wobec Użytkownika, w tym profilowanie, a dane te są możliwe do zidentyfikowania i powiązania z Użytkownikiem.

## 5. Okres przechowywania danych

Administrator przechowuje dane osobowe Użytkowników jedynie przez czas, jaki jest niezbędny dla zrealizowania celów, dla których dane zostały zebrane. Po tym czasie dane są usuwane lub anonimizowane w taki sposób, iż nie jest możliwe ustalenie tożsamości Użytkownika. Dane osobowe mogą być przechowywane dłużej, jeżeli obowiązek taki wynika z przepisów prawa lub jest to konieczne dla obrony lub dochodzenia przez Administrator roszczeń w stosunku do Użytkowników.

# 6. Polityka "cookies" i innych mechanizmów automatycznego przechowywania danych na urządzeniach końcowych użytkownika lub przekazywanych przez użytkownika automatycznie

Pliki cookies używane w Serwisie.

Nasza strona internetowa wykorzystuje pliki cookies, tak jak robią to prawie wszystkie witryny internetowe. Pliki cookies to małe pliki tekstowe umieszczane na komputerze lub telefonie komórkowym podczas przeglądania stron internetowych.

Nasze pliki cookies pomagają nam:

- usprawniać naszą stronę, aby działała zgodnie z oczekiwaniami Użytkowników,
- zapamiętać ustawienia podczas wizyt Użytkowników i między wizytami,
- poprawiać prędkość i bezpieczeństwo strony,
- umożliwiać udostępnianie stron w sieciach społecznościowych, takich jak Facebook,
- nieustannie ulepszać naszą stronę internetową dla Ciebie,

Nie używamy plików cookies do:

- gromadzenia wszelkich danych osobowych (bez Twojej wyraźnej zgody),
- zbierania jakichkolwiek poufnych informacji (bez Twojej wyraźnej zgody),
- przekazywania danych umożliwiających identyfikację osobom trzecim.

Więcej o stosowanych przez nas plikach cookies:

1. Udzielanie nam zgody na używanie plików cookies

Jeśli ustawienia twojego oprogramowania (twojej przeglądarki), którego używasz do przeglądania tej strony, są dostosowane tak, aby akceptować pliki cookies, i wchodząc na naszą stronę internetową nie zmienisz tych ustawień, oznacza to, że akceptujesz stosowane przez nas pliki Cookies. Jeśli chcesz usunąć lub nie używać plików cookies z naszej strony, możesz dowiedzieć się, jak to zrobić poniżej, jednak może to oznaczać, że nasza strona nie będzie działać tak, jak byś tego oczekiwał.

W naszej witrynie stosujemy następujące pliki cookies:

- Pliki cookies funkcji witryny (nasze własne pliki cookies): używamy plików cookies, aby nasza strona działała poprawnie. Mechanizmy naszej strony oparte o pliki cookies to: zapamiętywanie, czy zaakceptowałeś nasze warunki dot. plików cookies i polityki prywatności, zapamiętywanie ustawień językowych,
- Pliki cookies stron trzecich stosowane w naszej witrynie:

Nasza strona, podobnie jak większość stron internetowych, obejmuje funkcje dostarczane przez strony trzecie. Typowym przykładem jest np. osadzony w naszej stronie film z YouTube. Nasza strona zawiera następujące pliki cookies stron trzecich:

2. Cookies społecznościowe

Możesz więc łatwo "polubić" lub udostępnić nasze treści na takich stronach jak Facebook i Twitter, a także udostępnić te treści korzystając z przycisków na naszej stronie.

3. Anonimowe pliki cookies dotyczące statystyk odwiedzin

Używamy plików cookies do tworzenia statystyk odwiedzin, takich jak liczba osób, które odwiedziły naszą stronę, rodzaj technologii jakiej używają (np. Mac lub Windows, które pomaga określić, kiedy nasza strona nie działa tak, jak powinna dla poszczególnych technologii), jak długo spędzają czas na stronie, na jakie strony patrzą itp. Pomaga nam to stale ulepszać naszą stronę. Te tak zwane programy "analityczne" informują nas również anonimowo, w jaki sposób ludzie trafili na tę stronę (np. z wyszukiwarki lub z Facebooka).

#### Wyłączanie plików cookies

Zazwyczaj można wyłączyć pliki cookies, dostosowując ustawienia przeglądarki, aby nie akceptować plików cookies (poniżej dowiesz się, jak to zrobić). Może to jednak ograniczyć funkcjonalność naszych i dużej części światowych stron internetowych, ponieważ pliki cookies są standardową częścią większości nowoczesnych witryn internetowych.

Możesz także wykorzystać tzw. tryb incognito dostępny w większości przeglądarek internetowych.

Poniżej dowiesz się jak zmienić ustawienia plików cookies w najpopularniejszych przeglądarkach:

#### Google Chrome

Należy kliknąć na menu (w prawym górnym rogu), zakładka Ustawienia > Pokaż ustawienia zaawansowane. W sekcji "Prywatność" trzeba kliknąć przycisk Ustawienia treści. W sekcji "Pliki cookies" można zmienić następujące ustawienia plików Cookies:

- Usuwanie plików Cookies,
- Domyślne blokowanie plików Cookies,
- Domyślne zezwalanie na pliki Cookies,
- Domyślne zachowywanie plików Cookies i danych stron do zamknięcia przeglądarki,
- Określanie wyjątków dla plików Cookies z konkretnych witryn lub domen.

### Internet Explorer 6.0 i 7.0

Z menu przeglądarki (prawy górny róg): Narzędzia > Opcje Internetowe > Prywatność, przycisk Witryny. Suwakiem ustawiamy poziom, zmianę zatwierdzamy przyciskiem OK.

#### Mozilla Firefox

Z menu przeglądarki: Narzędzia > Opcje > Prywatność. Uaktywnić pole Program Firefox: "będzie używał ustawień użytkownika". O ciasteczkach (cookies) decyduje zaznaczenie – bądź nie – pozycji Akceptuj ciasteczka.

#### Opera

Z menu przeglądarki: Narzędzie > Preferencje > Zaawansowane. O ciasteczkach decyduje zaznaczenie – bądź nie – pozycji Ciasteczka.

#### Safari

W menu rozwijanym Safari trzeba wybrać Preferencje i kliknąć ikonę Bezpieczeństwo. W tym miejscu wybiera się poziom bezpieczeństwa w obszarze ,,Akceptuj pliki cookies".

Załącznik nr 1 – lista serwisów zewnętrznych zintegrowanych z Serwisem Administratora oraz adresy stron z polityką prywatności tych serwisów

Google Analytics YouTube

https://policies.google.com/technologies/partnersites?hl=pl

Załącznik nr 2 – lista firm z których usług korzysta Administrator w celu zapewnienia prawidłowego działania serwisu:

usługi hostingowe dla Serwisu dostarcza firma:

Zenbox sp. z o.o., ul. Dąbrowskiego 7, 42-200 Częstochowa NIP: PL949-219-10-21, REGON: 242888558, KRS: 0000414281

obsługę techniczną i administrację serwisu zapewnia firma:

ESCE Krzysztof Sobiecki z siedzibą w Stalowej Woli, ul. Obrońców Pokoju 3/29, 37-450 Stalowa Wola, NIP: 8652418681, REGON: 181061231